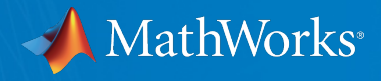

# **Big Engineering Data Analytics with MATLAB**

**Dmitrij Martynenko Application Engineer dmitrij.martynenko@mathworks.de**

### **MathWorks AUTOMOTIVE CONFERENCE 2015**

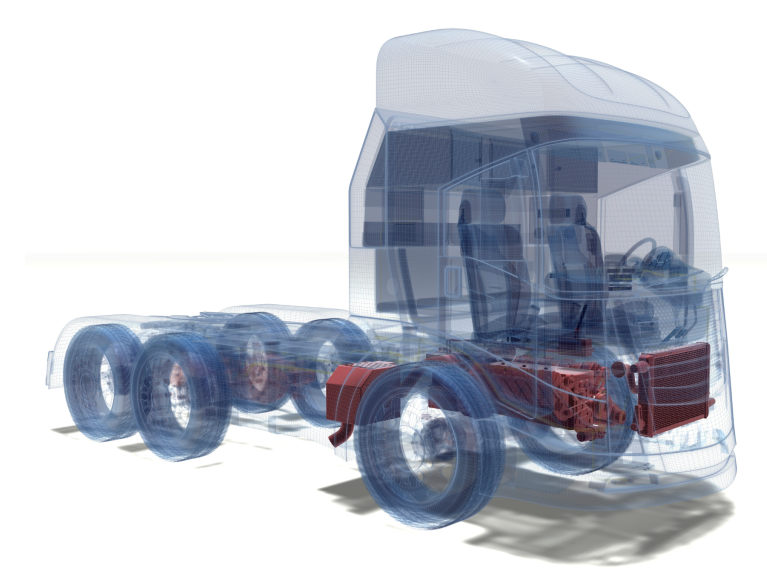

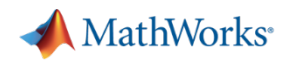

### **How do you define Big Data?**

*"Any collection of data sets so large and complex that it becomes difficult to process using … traditional data processing applications."* 

(General Definition)

*"Any collection of data sets so large that it becomes difficult to process using traditional MATLAB functions, which assume all of the data is in memory."*

(MATLAB)

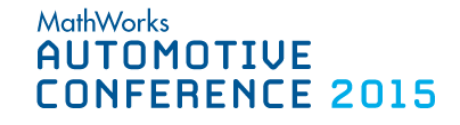

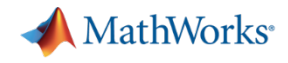

### **Your Big Data Sources**

### **Vehicle Component**

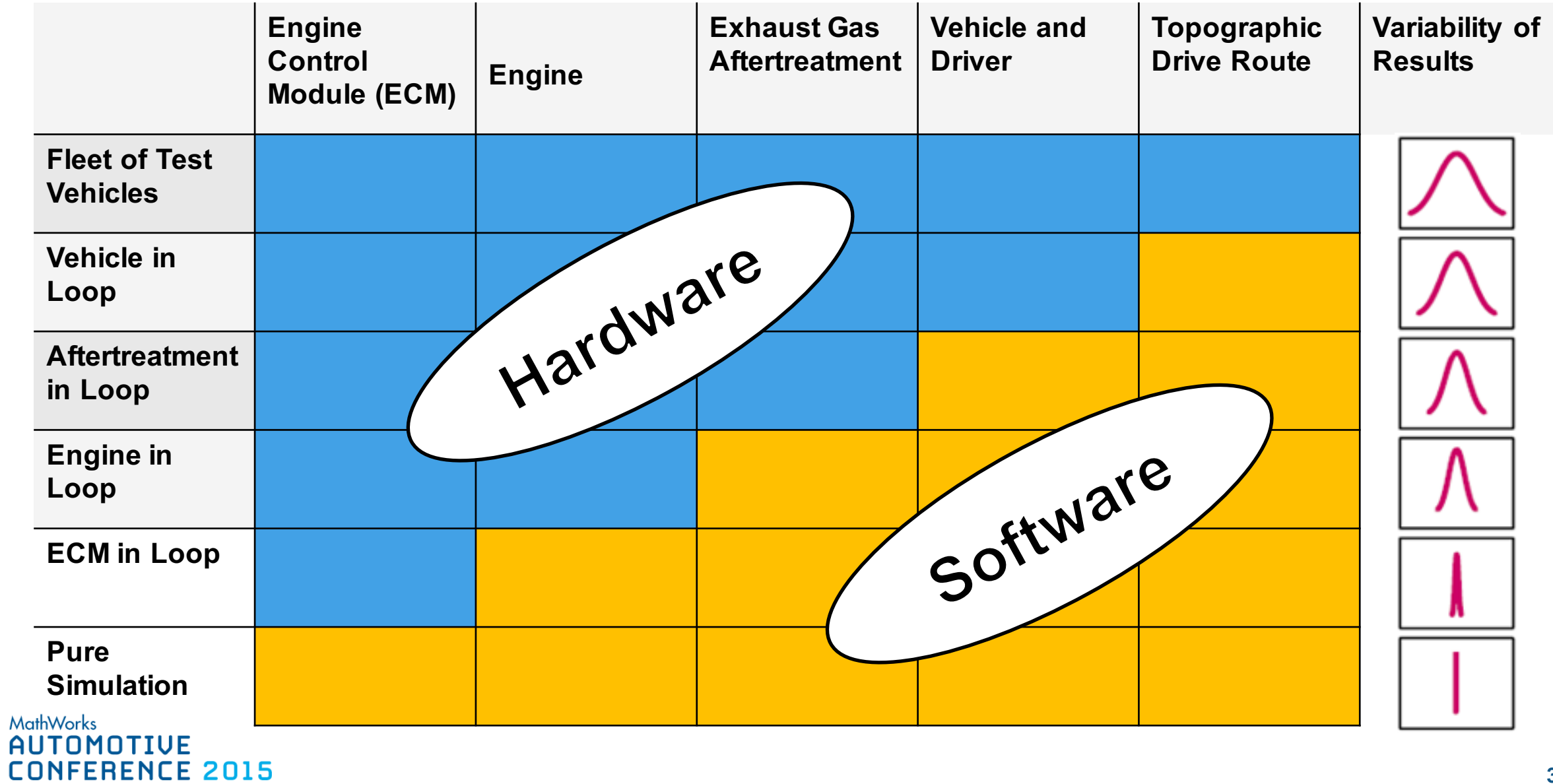

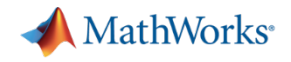

**Challenges Analyzing Fleet Data**

### **More Data** ð **Better Understanding of Field Conditions More Interesting Events**

**Challenges:**

**Big Data Needle in the Haystack Testing Ideas Knowledge Transfer**

**MathWorks AUTOMOTIUE NFERENCE 2015** 

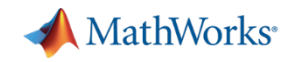

### **Data Analytics with MATLAB**

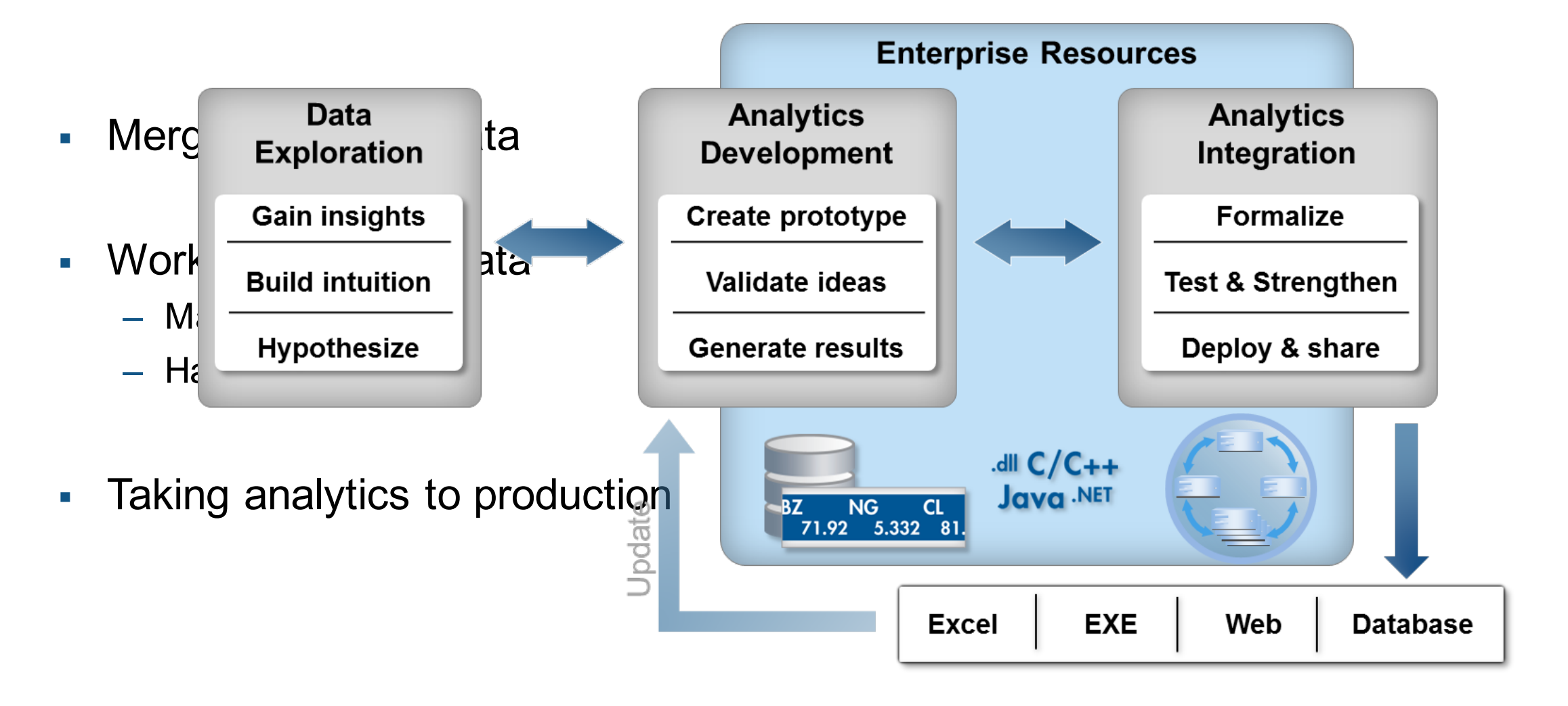

### MathWorks®

### **Fleet Data Event Detection**

- Parse data, find sudden deceleration
- § MapReduce workflow

MathWorks AUTOMOT

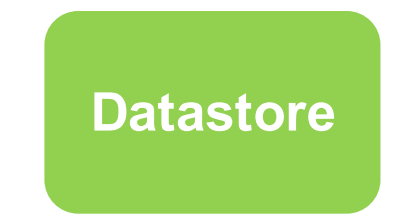

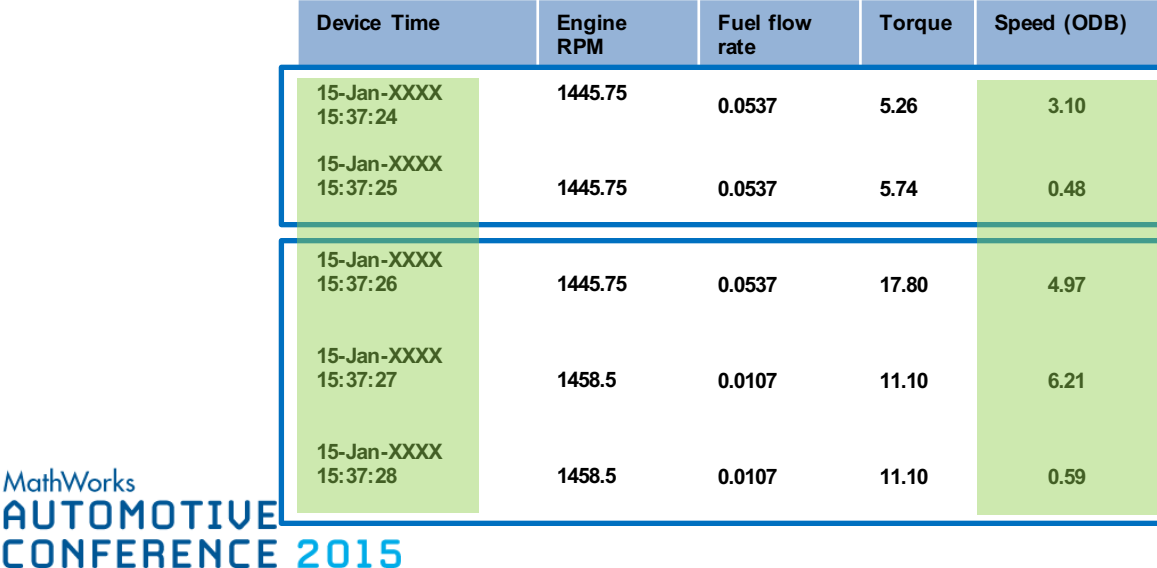

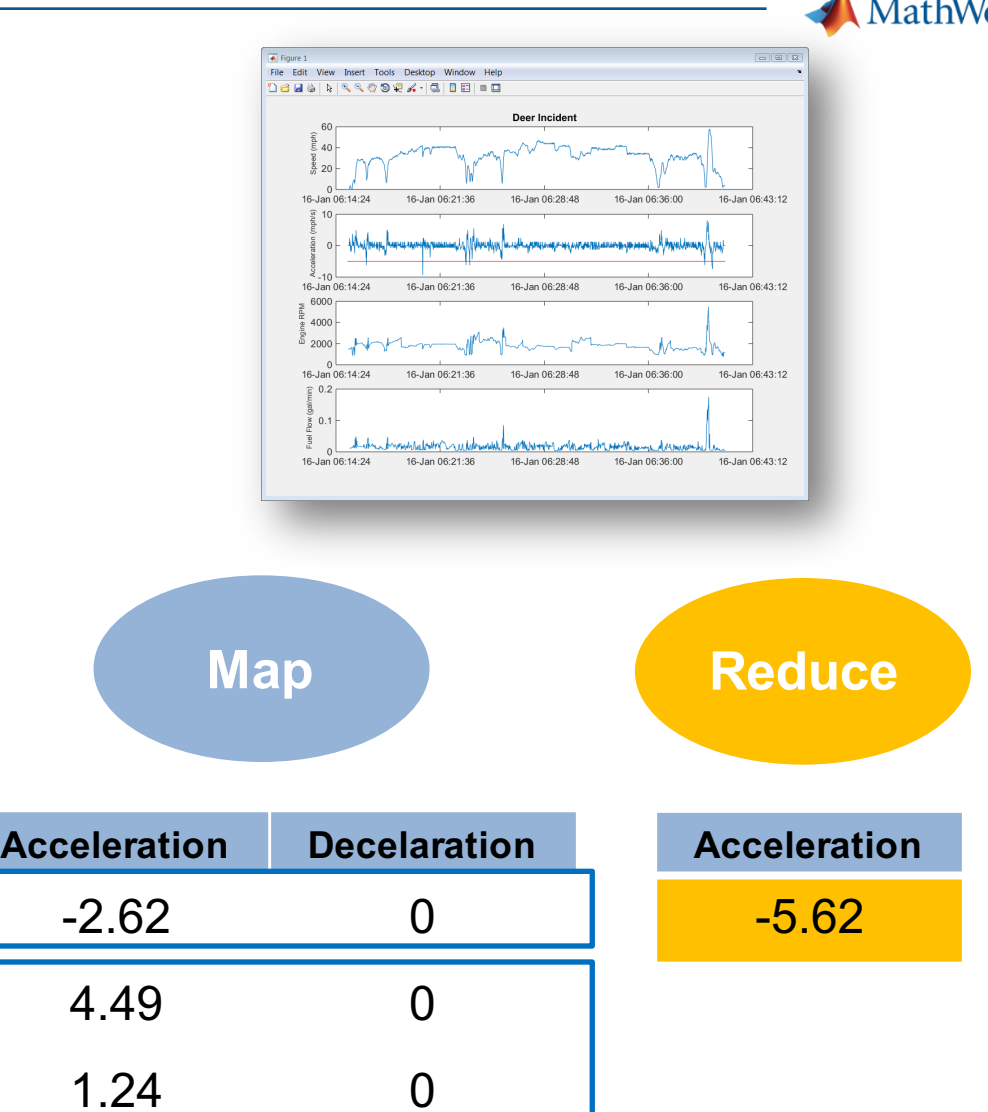

1

-5.62

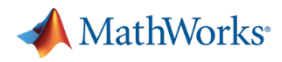

### **Analysis Domains**

**MathWorks** 

**AUTOMOTIVE** 

**CONFERENCE 2015** 

#### **Statistics**

- **Summary Statistics**
- Regression, ANOVA, Machine Learning

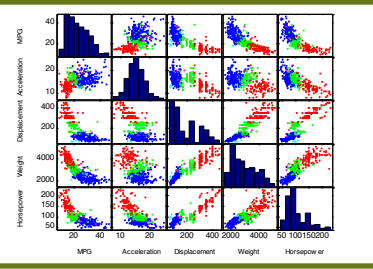

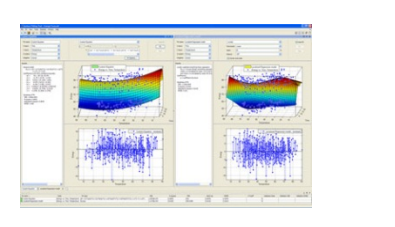

#### **Signal Processing**

- Sound quality analysis
- LIDAR analysis

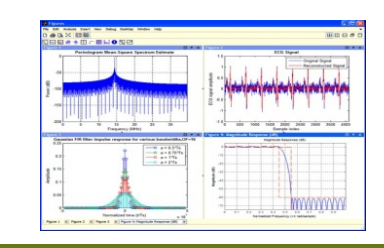

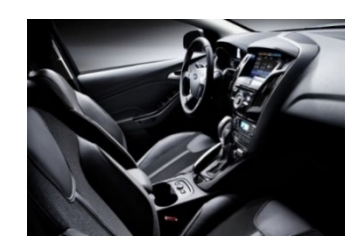

#### **Image Processing**

• Active Safety

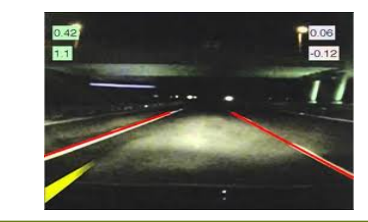

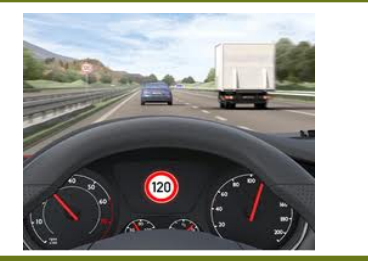

#### **Location/Mapping**

- Analyzing GPS Data
- Custom Visualizations

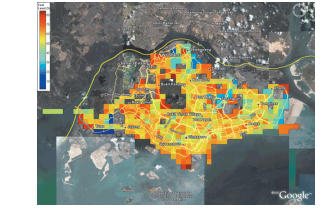

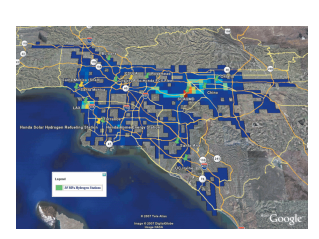

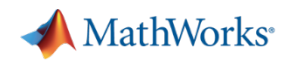

### **Taking MATLAB to Production**

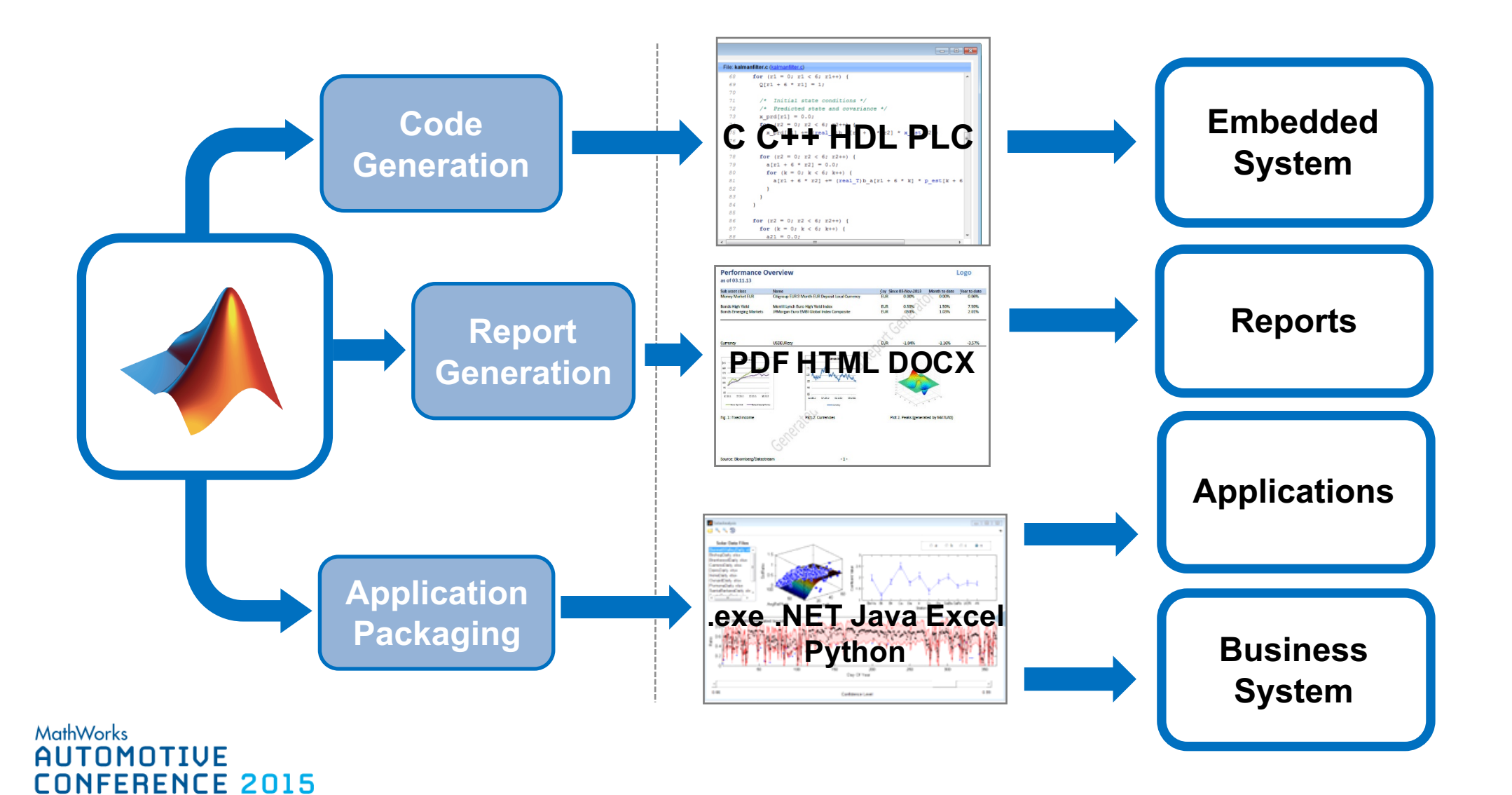

**8**

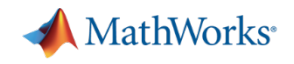

### **Analyzing Big Data using MATLAB**

- Operate on Big Data from MATLAB with MapReduce
- Quickly try out an idea, then iterate
- § Transfer your results by taking MATLAB to production

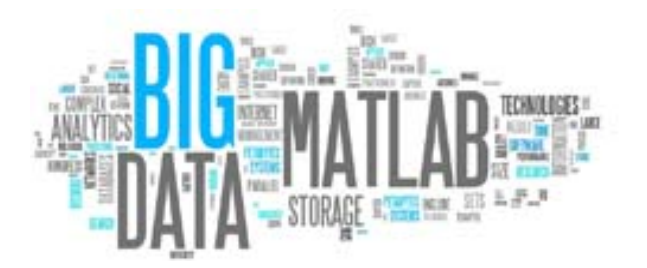

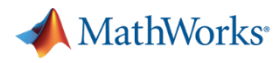

### **Additional Resources**

## **Machine Learning**

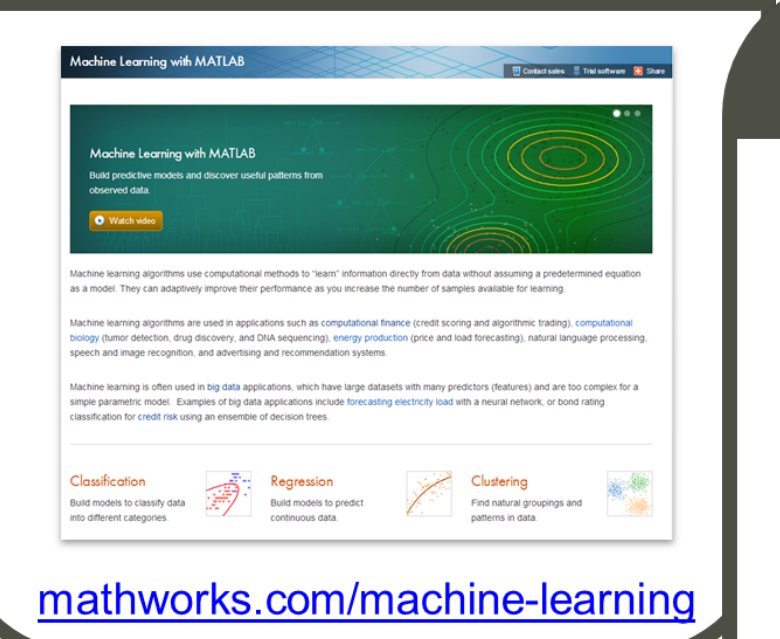

### **Parallel Computing**

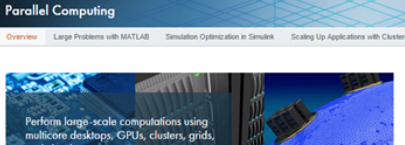

Large-scale simulations and data processing tasks that support engineering and scientific activities such as mathematical modeling, algorithm development, and testing can take an unreasonably long time to complete or require a lot of computer memory.

You can speed up these tasks by taking advantage of high-performance computing resources, such as multicore computers, GPUs, computer clusters, and grid and cloud computing services

MathWorks parallel computing products let you use these resources from MATLAB® and Simulink® without making major changes to your computing environment and workflows Using parallel computing products, you can:

- Reduce your programming effort

. Run an application across a range of high-performance computing resources

\* Program and execute parallel code interactively or in batch mode

#### http://www.mathworks.com/ solutions/parallel-computing/

#### **Explore Products for Parallel** Computing MATLAB Distributed Computing Server" Parallel Computing Toolbox<sup>11</sup> **Parallel Computing Resources** Wahlman Training **Technical Articles** of Bioacoustic Data in Clouds of

### **MapReduce**

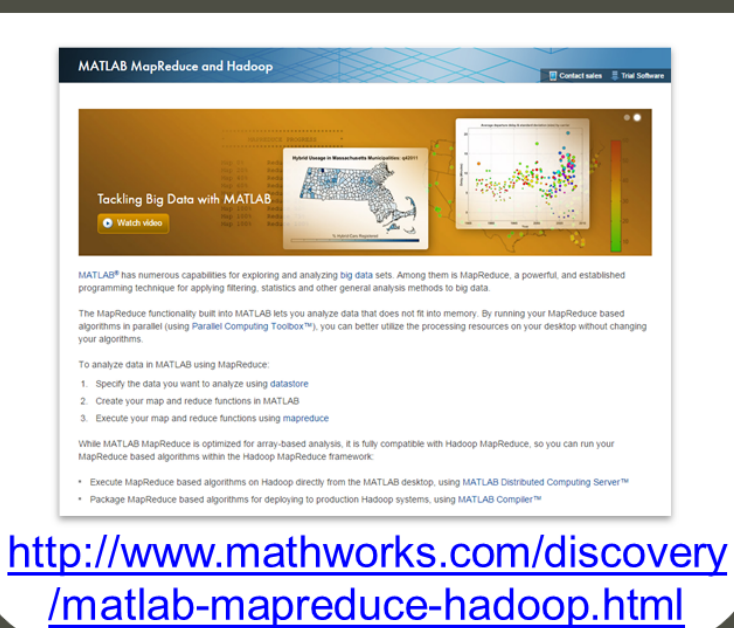

#### **MathWorks AUTOMOTIVE CONFERENCE 2015**

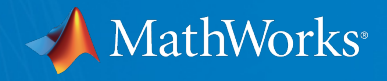

# **Questions?**

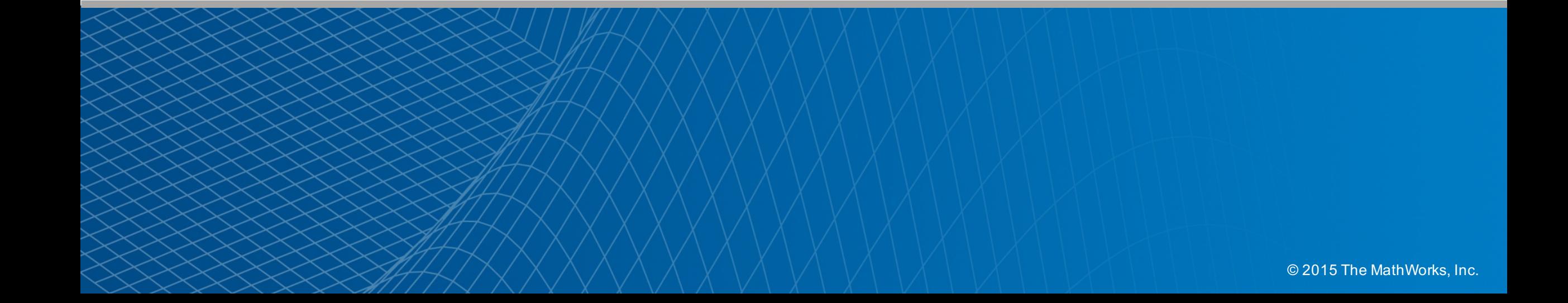